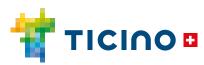

## Quick guide

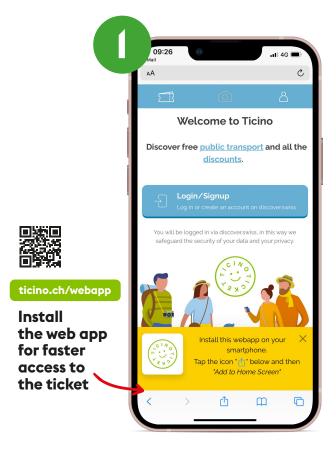

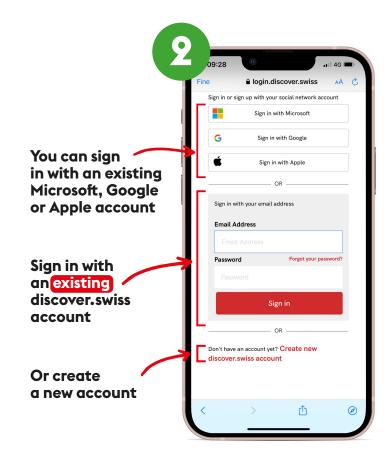

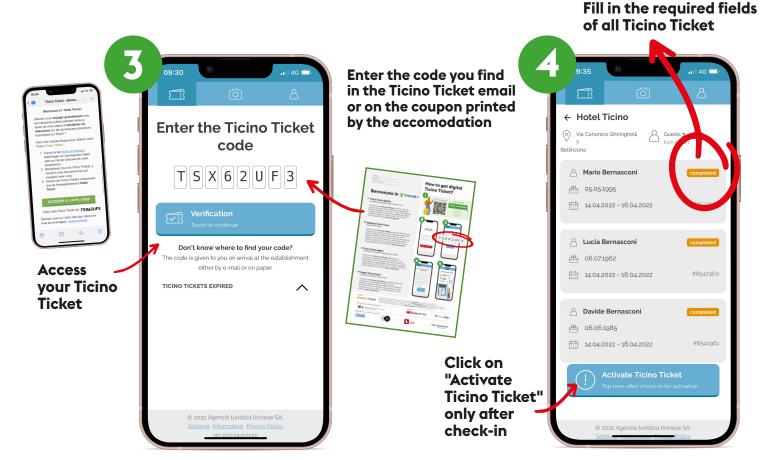